# **SimBiMarkersinNetwork**

## Description

Simulate bi-allelic markers in a phylogenetic network with branch lengths, population mutation rates, and inheritance probabilities.

### Usage

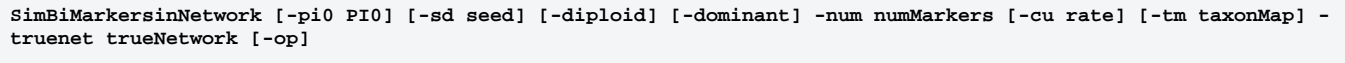

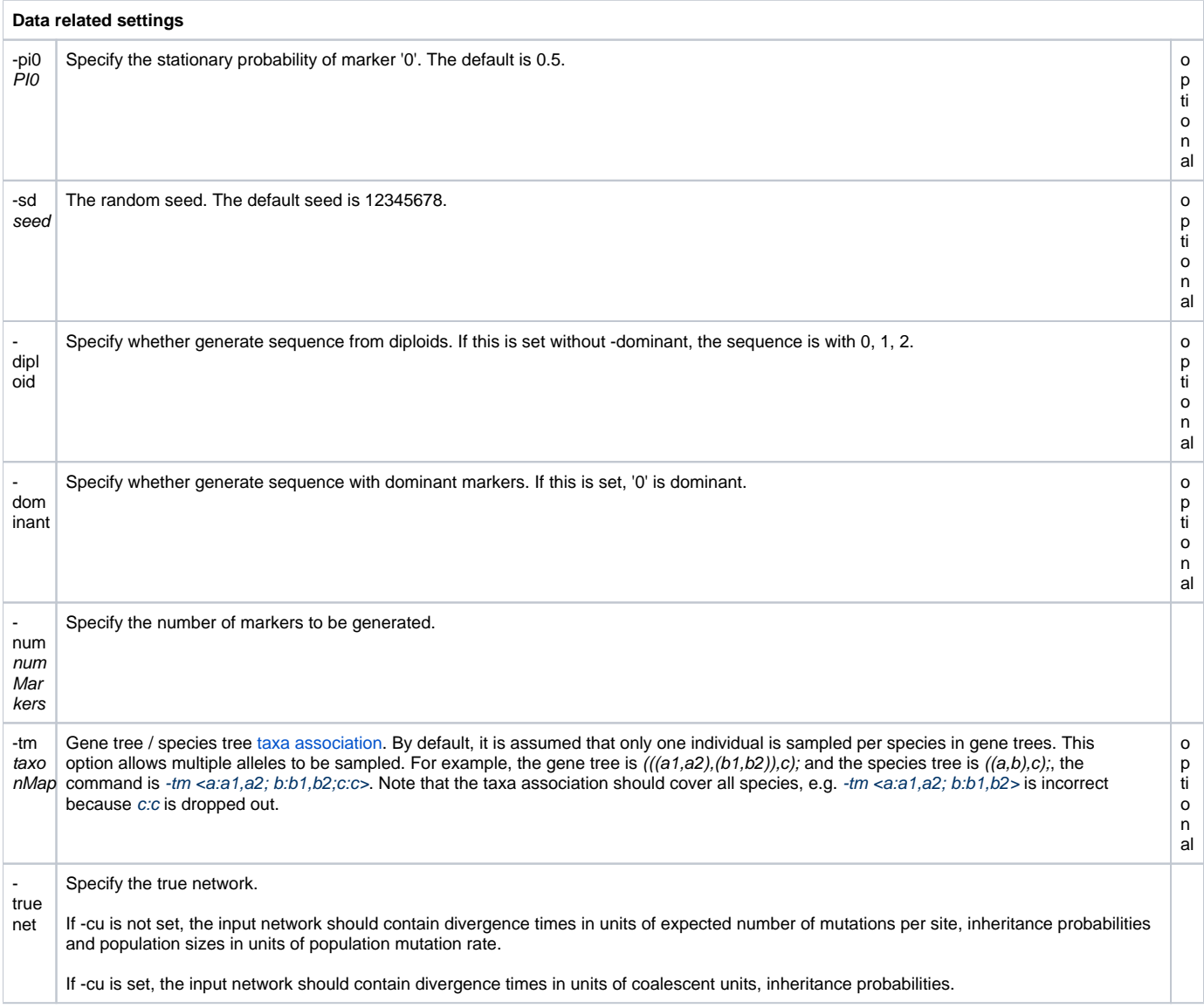

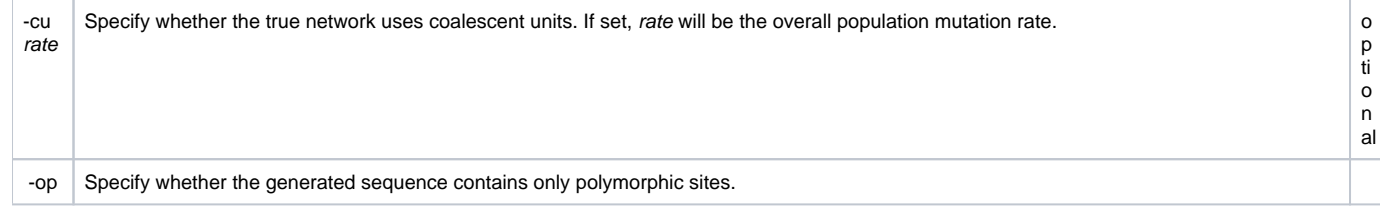

#### **Examples**

#### #NEXUS

**BEGIN PHYLONET;** 

,0.2:1.1.0,1.2.1.0,1.2.2.0 (4:1.0,L.2.0),7,0.3.14H2:0.5; 9:1.2.1.2.1.1.0,L.2.2.0 (4:0.5) SimBiMarkersinNetwork -pi0 0.5 -sd 12345678 -num 1000 -cu 0.036 -truenet "(((((Q:0.5)I8#H1 :0.5::0.7,(A:0.5)I6#H2:0.5::0.8)I4:1.0,L:2 (18#H1:1.0::0.3,R:1.5)17:2.5)12:1.0,((16#H2:0.5::0.2,C:1.0)15:1.0,G:2.0)11:3.0)10;" END;

This command makes Phylonet generate sequence with 1000 sites. The stationary probability of marker '0' is set to 0.5. The seed is set to 12345678. The true network contains divergence times in units of coalescent units, inheritance probabilities, and population mutation rate is set to 0.036.

**#NEXUS** 

**BEGIN PHYLONET:** 

SimBiMarkersinNetwork -diploid -dominant -op -pi0 0.5 -sd 123456 -num 10000 -tm <A:A\_0; B:B\_0; C:C\_0,C\_1,C\_2,C\_3; D:D\_0> -truenet "[0.005]((((C:0.005:0.005)1#H1:0.006:0.005:0.8,D:0.011:0.005):0.009:0.005,(B:0.014:0.005,11#H1:0.009:0.005:0.2):0.006:0.005):0.005:0.005;0.005;0.005,A:  $0.025:0.005$ );"

END:

This command makes Phylonet generate sequence with 10000 sites with only polymorphic sites. The bi-allelic markers are from diploid and '0' is the dominant marker. The stationary probability of marker '0' is set to 0.5. The seed is set to 12345678. The true network contains divergence times in units of expected number of mutations per site, inheritance probabilities and population sizes in units of population mutation rate.